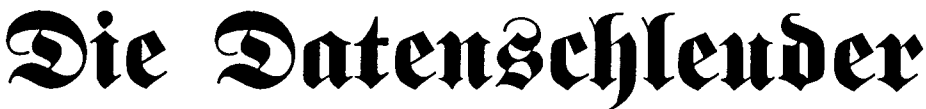

Das wissenschaftliche Fachblatt für Datenreisende

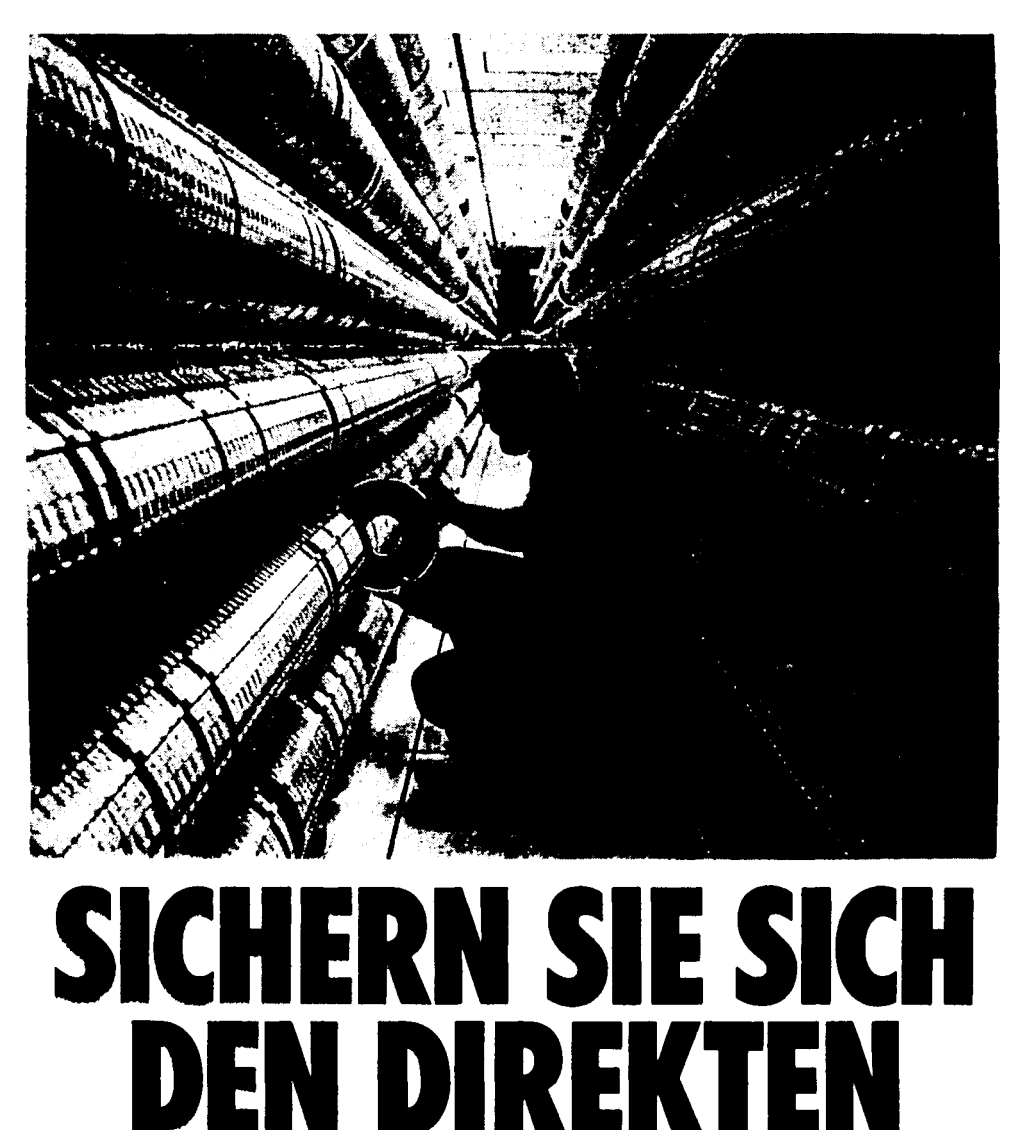

**ZUGRIFF**

**Die Weltweite Vernetzung der Wirtschaftssysteme durch Computer hat Zugriffsmöglichkeiten auf die aktuellsten** Daten der internationalen Wirtschaft, der Banken und der Börsen mit sich gebracht, die vor wenigen Jahren noch unvorstellbar **waren.**

# **IMPRESSUM**

*Die Datenschleuder Das wissenschaftliche Fachblatt für Datenreisende* **Heft <sup>42</sup> (Zählnummer für Abonennten) März <sup>1993</sup>**

**Wir organisieren uns dezentral oder nicht, empfehlen im Zweifellsfall wegen Überlastung der Haupt-... aeh einiger Dezentralen die Kontaktaufnahme mit der nächstgelegenen Gruppe.**

**Adresse:**

**Die Datenschleuder**

**Schwenckestr. <sup>85</sup>**

**D-W-2000 Hamburg <sup>20</sup>**

**Tel.: +49-40-4903757 (Voice-Mbx)**

**Fax.: +49-40-4917689**

**Mbx.: +49-40-4911085 (CHAOS-HH.ZER) Intemet/UUCP: ds-red@ccch[h.ccc.de](redOccdih.ccc.de)**

**BTX: \*CCC#**

**Redaktion: Alex (kurz), (A)ndy, Christine, Cash, Henne, Jens, Pirx, Ron, rowue, Konny, Terra, Martin Brenner.**

**ViSdPg: Andy M.-M.**

**Herausgeber: Chaos Computer Club e.V.**

**Druck: Druckerei in St. Pauli, Grosse Freiheit**

**Namentlich gekennzeichnete Beiträge geben nicht unbedingt die Meinung der Redaktion wieder.**

wieder.<br>Einzelpreis 3,50 DM. Mitglieder des Chaos-<br>Computer Club e.V. erhalten die Daten **schleuder im Rahmen ihrer Mitgliedschaft. Abopreise <sup>s</sup>iehe Bestellfetzen.**

**Adressänderungen von Abonennten bitte doch am besten schriftlich (Postkarte genügt).**

**(C)opyright 1993: Alle Rechte bei den AutorInnen. Kontakt über die Redaktion**

**Nachdruck für nichtgewerbliche Zwecke mit Quellenangabe erlaubt. Belegexemplar erbeten.**

#### *Eigentumsvorbehalt*

**Diese Zeitschrift ist solange Eigentum des Absenders, bis sie dem Gefangenen persönlich ausgehändigt worden ist. Zur-Habe-Nahme <sup>i</sup>st keine persönliche Aushändigung im Sinne des Vorbehalts. Wird die Zeitschrift dem Gefangenen nicht** Wird die Zeitschrift dem Getangenen nicht<br>ausgehändigt, so ist sie dem Absender dem<br>Grund der Nichtaushädigung Bescheides<br>munächmaanden **zurückzusenden.**

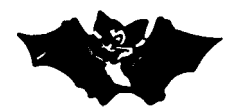

## **D-Netz zu sicher?**

**LIEREE III.**<br> **Unsere** lieben Sicherheitsbehörden möchten<br> **zwar Ihre** Aktivitäten äusserst ungerne<br> **rechtfortigen** (1 Wie auch? der Sälzer)  $z$ war Ihre Aktivitäten äusserst ungerne rechtfertigen, ([,, Wie auch?, der Sülzer]<br>
sind aber immer an den Daten einiger **sind aber immer an den Daten einiger** Frechtfertigen, ([,, Wie auch?, der Sülzer]<br>sind aber immer an den Daten einiger<br>Mitbürger interessiert. Dies zeigt sich<br>unter anderem im Artikel zum Grundge-Mitbürger interessiert. Dies zeigt sich<br>unter anderem im Artikel zum Grundge-<br>setz Art. 10 im Poststrukturgesetz. In<br>diesem Artikel wird geregelt daß der unter anderem im Artikel zum Grundgesetz Art. 10 im Poststrukturgesetz. In<br>diesem Artikel wird geregelt, daß der<br>Betreiber einer Telekommunikationseinrich. **Betreiber einer Telekommunikationseinrichtung den Sicherheitsbehörden der BRD Personal und Mittel zur Verfügung stellen muß, die eine Überwachung der Kommunikation ermöglichen. (Siehe auch DS31)**

ermöglichen. (Siehe auch DS31)<br>Nun zeigte es sich aber, daß die "neuen"<br>Funknetze D1 und D2 diese Möglichkeit,<br>shknette D1 und D2 diese Möglichkeit, **obwohl in den Vorgaben zur Lizenzvergabe angegeben noch nicht beeinhalten.[***Wobei bloß..., der <sup>S</sup>ätzer]* **Dies wurde von den Sicherheitsbehörden gleich als Argumenta-**Sicherheitsbehörden gleich als Argumentationshilfe für den "großen Lauschangriff"<br>verwendet. ("Wie sollen wir den "Krim-<br>inelle" als eine die und Daten "Krim**inelle" überwachen, die auf D-Netz Telefone answeichen?").**

**Nunja, die freundlichen Herren von der Telekom entschuldigen Ihre Nichteinhaltung mit technischen Problemen, daß Netz müsste erstmal unter etwas größerer Auslastung laufen, damit diese Software entwickelt werden kann. Die Telekom rechnet damit, dieses "Problem" bis Ende <sup>1994</sup> gelöst zu haben.**

Dem gegenüber geht die Argumentation von<br>Mannesmann aber schon in den Bereich<br>der sussellische Gemeinschaft Is anderen **der europäischen Gemeinschaft. In anderen Ländern würde es andere Regelungen geben, die hiervon ja auch betroffen währen, verschiebt also die Lösung auf den europäischen Gerichtshof, welcher meistens etwas "liberaler" Urteilt (siehe Par. 15.2. FAG). [und** *wie sieht das in der Vermittlungsstelle aus, da laufen die ganzen daten doch auf..., der schwörer]*

**rowue**

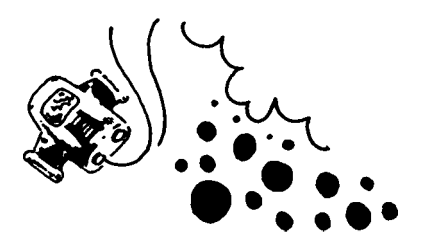

# **AFIS und DOSIS**

**Fast zeitgleich mit dem Automatischen Fingerabdruckinformationssystem (AFIS) in der BRD wurde auch DOSIS (Drogeninformationssystem) in der Schweiz in Betrieb genommen. Während es bei AFIS verschiedene Ausbaustufen gibt, und eine Vernetzung mit anderen Datenbanken vorgesehen ist (z.B.: ASYLON) ist die bei DOSIS nicht geplant. AFIS ermöglicht die Erfassung eines Fingerabdrucks innerhalb von ca. <sup>3</sup> Minuten, bisher war dafür eine Zeitspanne von ca. <sup>60</sup> - <sup>90</sup> Minuten notwendig. In der ersten Ausbaustufe soll AFIS, dem aktuellen Trend entsprechend, für die Fingerabdrucke von Flüchtlingen verwendet werden. Erst in der zweiten Ausbaustufe soll es** für die Verbrechensbekämpfung im<br> **kriminalpolizeilichen** Sinne verwandt wer-<br> **kriminalpolizeilichen** Sinne verwandt wer**den. Während der Test- und Schulungsphase wurden unter <sup>85000</sup> Datensätzen bei <sup>2000</sup> Datenbankrecherchen <sup>62</sup> Doppelidentitäten festgestellt.**

**In DOSIS sollen Erkenntnisse über Drogenhändler (gewinnorientiert und bedarfsorientiert) gespeichert werden. Erkenntnisse über "nur" Konsumenten sollen nicht gespeichert werden. Aber auch die Speicherung von sog. nicht gesicherten Daten ist vorgesehen. Dies sind Erkenntnisse, die nicht bewiesen sind, sic sollen aber, sobald das Gegenteil bewiesen <sup>i</sup>st wieder gelöscht werden. Einige Leute sehen in DOSIS eine Auflage des KIS. welches im Jahre <sup>1985</sup> an Widerständen in der Bevölkerung gescheitert war. Dem gegenüber wird vom Präsident** des Bundesamtes für Polizeiwesen erwidert,<br>daß bei dieser Datenbank keine Vernet**zung mit anderen Datenbanken vorgesehen ist. BAP-Präsident Krauskopf:"Wir machen keine Rasterfahndung". Auf den vier <sup>6000</sup>'ern von DEC ist neben der OSIS-Datenbank noch Platz für die im Aufbau |befindliche Datenbank des schweizerischen Staatsschutzes "ISIS". Eine Verordnung,** Staatsschutzes "ISIS". Eine verordnung,<br>die die Möglichkeiten zur Verwendung von<br>DOSIS regelt, soll demnächst dem Bun**desrat vorgelegt werden. Ein Gesetz soll erst während des Betriebs verabschiedet werden.** Es soll grundsätzlich Auskunft gegeben werden,<br>den, es sei denn: "...wenn ein Verfahren<br>den, es sei denn: "...wenn ein Verfahren **anhängig ist. Aber auch dieser Anfrager weiß somit, daß er verzeichnet ist."**

**rowue**

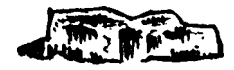

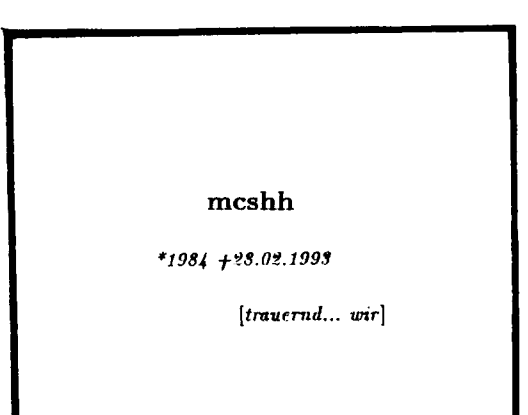

# **Editorial**

**Ein Kollege ist schon auf dem Weg nach Berlin, wo er morgen um 6.00 Uhr wieder aulstehen muß. Hinter mir gehen Gespräche über Antichristen, Exorzisten, den Papst und Sex mit IHM ab. Die 42. Datenschleuder ist fertig.**

**Nunja, wir hatten sie uns auch etwas anders vorgestellt, da wir im Gegensatz zu anderen Zeitungen aber nicht sagen, daß wir auf jedenfall die Seiten füllen müßen, egal womit, wurden es nur 16.**

**Der Congress wurde eher zur Party, aber auch der Abstand vom Presserummel tut hier mal ganz gut, wir haben Zeit, uns zu besinnen, Urlaub zu machen. [Einer** *für alle, eine für allInnen]*

**Nun something completely different... Lei-**Nun something completely different... Lei-<br>der hat sich der "Betreiber" einer der er-<br>sten privaten Mailboxen nach 9 Jahren<br>den Handel Handel aus ausfen **entschlossen, daß Handtuch zu werfen. Gründe gab es viele, welcher Umstand das Faß zum Überlaufen gebracht hat, ist nicht** Faß zum Überlaufen gebracht hat, ist nicht<br>klar, aber auf jedenfall wünschen wir thw<br>für die weiteren Projekte alles gute. Die **mcs(hh) hat uns lange begleitet und fehlt uns.**

**Ansonsten bis zum nächsten mal in diesem Universum.**

**wir**

# **CCC-92: Blueboxing**

**Die Veranstaltung sollte einen Überblick über die Ereignisse im Blueboxing- Bereich im Jahr <sup>1992</sup> geben und die zukünftigen Betätigungsfelder der Phreaks darstellen.**

**Andy vom CCC stellte fest, daß die Telekom durch die amerikanische Telefongesellschaft AT&T und einige kleinere Gesellschaften** AT&T und einige kleinere Gesellschaften<br>zum Handeln gezwungen wurde nachdem<br>publicity- und geldgeile Kids sich in der **Öffentlichkeit als Blueboxexperten in diversen Magazinen produziert hatten. Dabei war weniger der finanzielle Schaden für die Telekom relevant sondern eher der Imageverlust. Die Folge war die Anschaffung teurer Geräte von British Telecom, die einige für die Vermittlungsrechner eigentlich zu kurze C5-Codes erkennen und zurückschicken. Einfache Filter würden nicht helfen, weil Sierable Exhibition Conserved**<br> **Einfache Filter würden nicht helfen, weil<br>
bzw. leichte Frequenzschwankungen<br>
<b>würksam würden und sie auch die norwirksam würden Explorational <b>Bucharan wirksam würden und sie auch** die **nor-**<br> **male** Sprach- und Datenkommunikation<br>
stören würden Diese Vorrichtungen machen **stören würden. Diese Vorrichtungen machen** male Sprach- und Datenkommunikation<br> **den** meisten Nur-Anwendern, die ein-<br> **fach PC-** bzw. Amiga-Programme einset-<br> **fach**<br> **fact** ach TC- bzw. Amiga-r rogramme emset-<br>zen das Leben/Telefonieren schwer, für die<br>wahren Phreaks jedoch, die das technis**che Verständnis mitbringen sind sie aber keine unüberwindliche Hürde. Bei digitalen Vermittlungsstellen kamen zusätzlich noch Fangschaltungen bei potentiellen Blueboxern hinzu. Dem CCC sind jedoch keine konkreten**<br> **konkreten**<br> **Anschuldigungen der Telekom**<br> **gegenüber einzelnen** Personen bekannt.<br>
Die Meldungen von Hausdurchsuchungen **Die** Meldungen von Bausdurchsuchungen<br>
Die Meldungen von Bausdurchsuchungen<br>
scheinen Panikmache einer bestimmten<br>
Gruppe zu sein Anzeigen gab es nur gegen **<sup>G</sup>ruppe zu sein. Anzeigen gab <sup>e</sup><sup>s</sup> nur gegen einige Anbieter, die kommerziell sogenan-nte Freephones verkauften, selbst diesen Leuten war jedoch nur mit dem Vorwurf des unlauteren Wettbewerbs beizukommen und nicht mit einer Strafanzeige wegen Erschleichung von Dienstleistungen oder Aufruf zu einer Straftat. Das zeigt die schwache rechtliche Position der Telekom im Bereich Blueboxing. Der CCC hatte auch** Bereich Blueboxing. Der CCC hatte auch<br>die Telekom zur Podiumsdiskussion einge-<br>laden um eine Stellungnahme aus erster<br>W **Hand zu erhalten, leider sei jedoch kein Mitarbeiter abkömmlich gewesen. Neben diesen technischen Vorrichtungen drohte die**

**Telekom auch mit strafrechtlichem Vorgehen gegen Blueboxer, es ist jedoch fraglich, inwieweit die Aktionen beweisbar sind und ob sich der Aufwand für die Telekom lohnen würde. Rop von Hacktic (Holland) meinte dazu, daß diese Unregelmäßigkeiten von der holländischen Post in der Regel nicht verfolgt werden, weil der Aufwand größer als der Nutzen sei. Oft sind sie sogar froh darüber, daß die Phreaks Sicherheitslöcher im Telefonnetz aufdecken, auch wenn sie meistens nicht in der Lage sind, sie schnell und ausreichend zu stopfen.**

**Ganz anders sehen es die Vertreter der SRI, einer internationalen Vereinigung für Computersicherheit mit engen Verbindungen zu CIA, NSA, usw. Die Leiter der** gen zu CLA, NSA, usw. Die Leiter der<br>SRI (Parker/USA und Lindup/GB) haben<br>bereits Kontakte zur holländischen und<br>deutschen Blueboxerszene aufgenommen<br>um abzuklopfen, ob sich hier ein sicherheit**um abzuklopfen, ob sich hier ein sicherheitsrelevanter Bereich auftut, der entsprechend kommerziell abgedeckt werden kann um die Sicherheit des <sup>W</sup>elttelefonnetzes auch in Zukunft durch neue Technik bzw. neue Gesetze garantieren zu können.**

**In Zukunft werden die Phreaks sich vermehrt mit den C7- Codes und digitalen Ortsvermittlungsstellen beschäftigen, bei denen Sprech- und Zeichengabekanal getrennt sind. Dies wird zwar noch schwieriger, bietet aber auch mehr interessante Möglichkeiten. Man wird sehen...**

**Henne**

## **CCC-92: Chipkarten**

**Der sprunghafte Anstieg der Chipkartenanwendungen, insbesondere der Ausbau des Kartentelefonsystems der Telekom gab Anlaß, auch dieses Jahr wieder einen Chipkartenworkshop anzubieten. Ein Seminarvortrag gab interessierten Benutzern dieser Systeme den Einblick in die Grundlagen von Chipkarten und die dazugehörige Informationsverarbeitung, um so unter anderem die alltägliche "Black Box" Telefonkarte verständlich zu machen.**

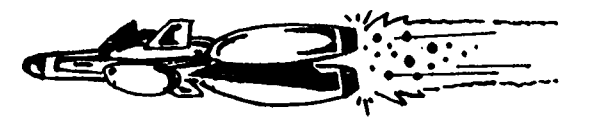

Da die EDV der Telekom seit 3 Wochen.<br>neu strukturiert wird (hard- und soft-<br>waremäßig), wurden diese neuen Ein-<br>richtungen ebenso zur Sprache gebracht **richtungen** ebenso zur Sprache gebracht<br> **wie** die brennende Frage des Daten-<br>
schutzes, besonders was die Spricherung der **schutzes, besonders was die Speicherung der Gebührendatensätze betrifft. Zur Zeit werden z.B. die bei den Buchungskartengesprächen anfallenden Datensätze, die unter anderem auch Zielrufnummer, Standort des Anrufers, Gesprächsbeginn und -dauer über <sup>80</sup> Tage (!) lang gespeichert. Auch treten erhebliche Schwierigkeiten mit den Dateien der gesperrten Karten auf. Möglicherweise** der gesperrten Karten auf. Möglicherweise<br>finden sich auch neu geschaffene Sicher-<br>heitslücken durch die Einrichtung der<br>"Teleservice"-Wartungszugänge über nor-**"Teleservice"-Wartungszugänge über normale Telefonleitungen.**

**Ein Teil des Teams widmete sich dem internen Aufbau der Chipkarten; hier wurden vor allem Elektronenmikroskopaufnahmen und elektrische Kenndaten analysiert und mit Hilfe dieser Informationen Blockschaltbilder der Karten erstellt. Ein wichtiger Punkt war die mögliche Beeinflussung der Speicherdaten von außen und daraus resultierende mangelnde Daten- und Manipulationssicherheit. Den Besuchern wurde z.B. die Auswirkung starker Lichteinstrahlung auf die gespeicherten Daten mit Hilfe zweier Laser sehr geringer Leistung demonstriert.**

**Während des Workshops stellten die Autoren Programme für die Computer PC, Amiga und C-64 vor, mit deren Hilfe Telefonkarten ausgelesen werden können (inklusive Seriennummer, Hersteller, Herstellungsdatum und natürlich noch verfügbare Gebühreneinheiten). Für Sammler wurde eine Datenarchivierung im-**Sammler wurde eine Datenarchivierung im-<br>plementiert, so daß alle relevanten Infor-<br>mationen gespeichert werden können. So **können auch "Fälschungen" erkannt wer**können auch "Fälschungen" erkannt werden. Das Lesegerät kann auf einer kleinen<br>Platine aufgebaut werden. Der benötigte<br>Platine aufgebaut werden. Der benötigte **Hardwareaufwand ist minimal, die Kosten bewegen sich im Bereich von <sup>10</sup> DM.**

**Peter Laackmann**

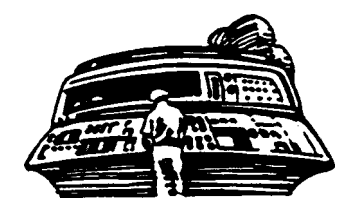

# **CCC-92: Hochgeschwindigkeitsnetze**

**In dieser Diskussion (welche aus räumlichen Gründen im Chaos Cafe stattfand), ging es zuerst einmal darum, auf laufende technische Entwicklungen aufmerksam zu machen. Daraus wurde gegen Ende auch eine lebhafte politische Diskussion.**

**Bis vor wenige Jahren war Datenkommunikation eine auf wenige Kilobit (meistens 64) pro Sekunde beschränkte Sache, weil die** 64) pro Sekunde beschrankte Sache, weil die<br>Post einfach keine schnelleren Dienste an-<br>bot. Nur so große Unternehmen wie IBM **haben derzeit große Standleitungsdatennetze und zahlen entsprechend dafür: Für nur <sup>13</sup> Leitungen mit jeweils <sup>2</sup> Megabit in Deutschland überweist IBM 28 Mio DM pro Jahr an die Post. Auch das Wissenschaft**snetz (WIN) hat erst im Herbst 1992 Leitungen mit 2Mbit-Bandbreite zur Verfügung **gestellt bekommen. Ein Uni, die dafür einen Anschluß will, zahlt dann aber auch DM 310 <sup>K</sup> pro Jahr dafür, das ist mehr, als eine Uni z.B. fuer Datenbankrecherchen zahlt.**

**Nun hat die Post ihre Tarife für 34 MBitund <sup>140</sup> MBit-Standleitungen veröffentlicht. Die Hintergründe sind komplex (s.u.). Kosten tun solche Leitungen (nach dem Amtsblatt der Telekom Ende 1992) doch schon recht viel: <sup>15</sup> km mit <sup>2</sup> MBit kosten <sup>8</sup> KDM, <sup>15</sup> km mit <sup>140</sup> Mbit kosten <sup>78</sup>** KDM, jeweils monatlich. Dazu kommen bei<br>140 MBit dann noch ein parar kleinere<br>Nebenkoten mit 90 10 KDM Armbiten **Nebenkosten mit ca. <sup>10</sup> KDM. Angeboten werden diese Dienste nur als Anschluß an** werden diese Dienste nur als Anschluß an<br>einen der wenigen (10-20) Netzknoten in<br>der BRDigung. Für jeden weiteren Kilo**meter von diesen Netzknoten zahlt mensch dazuhin <sup>4700</sup> DM im Monat.**

#### **Angeboten wer-**

**den diese Hochgeschwindigkeitsdatennetze aber auf der Basis der digitalen Fernmeldenetze, die auf der sogenannten SDH (Synchronous Data Hierarchy) basieren. Das sind von der Post zwischen ihren wichtigesten Fernvermittlungszentralen ver-legte Glasfaserstrecken. Über zwei Glasfaserkabel (Hin- und Rückkanal, Glasfaser ist unidirektional) gehen nach der Spezifikation ca 2.5 GBit. Und die gesamte Bandbreite, die für Ferngespräche in der BRDigung benötigt wird, ist nicht viel höher. Diese Verkabelungs- und <sup>Ü</sup>bertragungsstandards**

**werden erst seit kurzem bei der Telekom eingesetzt. Auf diesen Fernmeldenetzen wollen die Postgesellschaften natürlich Da-tendienste im Multimegabitbereich anbieten. Die Diskussion geht derzeit dann aber über die Protokolle, mit denen die Nutze<sup>r</sup>** **diese hohen Geschwindigkeiten auch verwenden können. Da gibt es Vorschläge wie Frame Relay, ATM (Asynchronous Trans-fer Mode, Paketvermittelndes Netz mit Verbindungsauf- und abbau) und DQDB (Dual Queue Double Bus). Für die Nutzer sind zwei Aspekte wichtig: Paketvermittelter Austausch, d.h. nur kurze Datenmengen werden auf den Weg geschickt, mit sehr stark wechselnden Bandbreitenanforderungen (sg. Jitter, ca. 1:100). Oder z.B. für einen steten Strom von Bilddaten, er in Videokonferenzen vorkommt, sind synchrone Bitraten notwendig. Die Postinfrastruktur muß beides bedienen können.**

**In der Forschung sind derzeit bereits Band-**In der rorschung sind derzeit bereits band-<br>breiten von mehreren GBits/sec in Arbeit.<br>Denn physikalisch ist mit Glasfaser eine **praktisch beliebige Bandbreite realisierbar.**

**Nun zu den organisatorischen und politischen Auswirkungen: Wie an den Tarifen oben zu sehen ist, bekommt mensch also für den zehnfachen Preis eine an der Bandbreite gemessene 70-fache Leistung. Dies fordert ja geradezu heraus, daß sich mehrere kleine Nutzer, z.B. in einer Region, eine schnellere gemeinsame Leitung, z.B. an einen Dien**gemeinsame Leitung, z.B. an einen Diensteanbieter wie EUNet, Xlink o.ä. zulegt,<br>als parallel mehrere dünne Leitungen zu **bezahlen. Das erzwingt eine für hiesige Mittelständler meist ungewohnte Kooperation. Es folgen endlose Diskussionen über Sicherheit (wg. Netzwerkanschluß) und wer denn nun von wem profitiert.**

**Andererseits werden diese Hochgeschwindigkeitsnetze als Infrastruktur nur in wenigen städtischen Zentren wirklich kostengünstig angeboten werden können. Das Gefälle zwischen städtischen und ländlichen Gebieten wird sich weiter verstärken, weil Informations- und Kommunikationskosten in zukünftigen Produktionsund Dienstleistungszentren die wichtigsten Kosten sein könnten.**

und Dienstleistungszentren die wichtigsten<br>Kosten sein könnten.<br>Als weiterer Effekt können diejenigen,<br>die diese hohen Bandbreiten als erste fi**nanzieren und <sup>w</sup>eiterverkaufen werden, eine Art Verdrängung durchsetzen. Wer hier nur**

**kurze Zeit später einsteigt, kommt aus der Position des ewigen Zweiten nicht mehr heraus. Dies wird dazu führen, daß vor allem die Firmen mit einem langen Atem in der Finanzierung, also internationale Telekommunikationsunternehmen,**

**die Hauptnutznießer der technischen Innovation sein werden. Ob dies nun bei einer Demokratie, die ja hauptsächlich davon lebt, daß alle einen ähnlichen Informations- und Kommunikation-Stand haben, funktioniert? pi, Henne**

# **Tick, tick, tick, ...**

**Wenn** *mensch mal die Zeit braucht* **Für die eine oder andere Anwendung braucht mensch ja auch mal die Uhrzeit.** braucht mensch ja auch mal die Uhrzeit.<br>Nun gibt es Leute, die wälzen Kataloge<br>und holen sich die ultra, plus-plus, ex-<br>teaded plus in and play Spezialateine in und holen sich die uitra, pius-pius, ex-<br>tended - plug in and play Spezialsteine in<br>der Rüstungsindustrieversion. Nun steckt<br>se cin Teil abon auch in iedem PC-AT **so ein Teil aber auch in jedem PC-AT oder ähnlichem Gerät. Wenn mensch nun '<sup>n</sup> abgewracktes Mutterbrett hat, kann sich mensch aus diesem den Stein auslöten (Aus**mensch aus diesem den Stein ausloten (Aus-<br>nahmen: Das C-Mos ist zum ewigen Sand<br>gegangen - Dies ist leider auch in dem<br>Sasio Wording nicht mechan möchte dürfte **Stein). Wer dies nicht machen möchte dürfte aber diesen Stein relativ preiswert an der**

#### **übernächsten Straßenecke bekommen.** *Etwas über die Beschaltung*

Etwas über die Beschaltung<br>Das Teil kann sowohl Motorolla- als auch<br>Intel Bussysteme ab, dies wird Ihm in<br>das A<sup>n</sup> Version über den MOT Eingang **der "A"-Version über den MOT Eingang mitgeteilt, ansonsten soll es das über die** mitgeteilt, ansonsten soll es das über die<br>Timings herausfinden. Bei einem gemulti-<br>plexten Bus kann mensch das Ding ein**fach wie ein 64-Byte-Ram in den Rechner reinhängen. Ansonsten kann mensch das Ding aber auch über zwei Addressen im I/O-Bereich reinhängen (wurde im PC-AT gemacht). Desweiteren kann menschen den Chip drei verschiedenen Takt- Frequenzen betreiben: 32.768 kHz, 1.048576 MHz oder 4.194304 MHz, hierbei gilt: desto höher die Frequenz, desto höher der Stromverbrauch aber desto höher die Genauigkeit. Unten ist den auch eine Anschlußbelegung abgedruckt.**

#### *Die Register*

**Nun haben wir den Stein evtl. ausgelötet, auf alle Fälle Ihn oder den Sockel eingelötet und uns dabei die Finger verbrannt, und** stellen nun fest: wie komm ich an den Stein<br>ran? Nunja dies ergibt sich aus der Art, **wie er auf den Bus aufgesetzt wurde. - Ja, daß weiß ich selber - wird der geneigte Leser jetzt denken, aber welche Addressen bedeuten was? Nunja, dafür steht unten eine kleine Tabelle, in der mensch nachlesen kann, welches Register für was da ist. Dies einzigen, die wir hier etwas näher erläutern werden sind die Register A-D, logisch - sie enthalten Sonderfunktionen.**

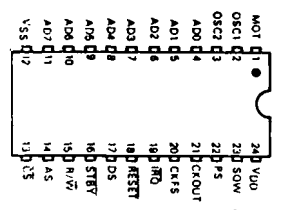

- **00 Sekunden(7Bit)**
- **01 Sekunden (A) 02 Minuten**
- **03 Minuten(A)**
- **04 Stunden**
- **05 Stunden(A)**
- **06 Wochentag 07 Tag(Monat)**
- **08 Monat**
- **09 Jahr**
- **10 Reg. A**
- **11 Reg. B**
- **12 Reg. C**
- **13 Reg. D**

#### *Beschreibung Register <sup>A</sup>*

**Die Bits 0-3 sind Teiler für einen periodischen Interrupt (Belegung für f-osz <sup>=</sup> <sup>32768</sup> Hz: siehe unten), die Bits 4-6 legen die Eingangsfrequenz fest (Belegung: na wo wohl). Das höchste Bit ist gesetzt, wenn gerade ein Update der Uhr stattfindet. Dann sollte mensch es tunlichst vermeiden, die Uhr auszulesen, da es dabei zu fehlern kommen kann.**

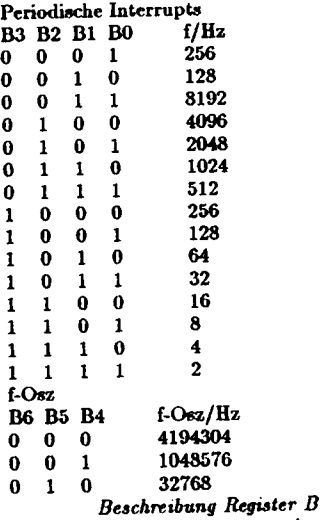

**Mit dem Bit <sup>0</sup> erzählt mensch der RTC, daß sie einen Sommer-/Winterzeit Ausgleichen machen soll. Leider sind die dafür gegebenen Daten die amerikanischen und nicht die europäischen. Mit dem nächsten Bit legt mensch fest, daß die Zeit in 24- Stunden angegeben wird, ansonsten werden die Stunden in 12-Stunden-Format mit Bit-7**

**(Stunden) als am/pm-Flag angegeben. Das darauffolgende Bit legt fest, ob die Zeit binaer oder in BCD eingegeben und verarbeitet wird (wenn gesetzt, dann binaer). Um**

**Die Datenschleuder**

**den Rechteckausgang an dem Stein zu aktivieren sollte mensch Bit <sup>3</sup> setzen. Wenn mensch nach jedem Update einen Interrupt ausgelöst haben möchte, so sollte er/sie** *[/es]* **Bit <sup>4</sup> setzen. Wenn er einen Interrupt zur Alarmzeit (stellbar mit den Registern hinter denen ein (A) steht) ausgelöst haben möchte sollte er Bit 5 stetzen. Wenn er einen periodischen Interrupt auslösen können möchte (siehe auch Register A) sollte er** *[/sie/es, daß Ektoplasma],* **wie könnte es auch anders sein Bit <sup>6</sup> setzten. Als weitere Option kann dann mit Bit <sup>7</sup> ein Update abgebrochen resp. "verboten" werden. Dies sollte mensch machen, wenn er** *[/sie/es]* **die Uhr setzen möchte.**

#### *Beschreibung Register <sup>C</sup>*

**Dieses Register ist im grossen und ganzen für die Behandlung von Interrupts zuständig. Bit <sup>7</sup> klärt darüber auf, daß ein Interrupt aus einer internen Quelle stattgefunden hat. Welcher Interrupt es den nun war, könnt Ihr aus der unten stehenden Tabelle entnehmen. Zu Bedenken ist nur, daß beim Auslesen dieses B6 Period. Interr. Registers sämtliche Inhalte verlorengehen.**<br> **B6 Ceriod.** Interr.<br> **B5 Alarm Interr.**<br> **B4 Update Interr.**<br> **B6 B5 Cerioding Register D** 

- 
- 

#### *Beschreibung Register <sup>D</sup>*

**Das einzige, was dieses Register aussagt ist, daß die Spannung OK ist, und dies im Bit 7.**

#### *Und der Rest*

**Die restlichen Bits sind normaler Speicher, und können, da es unratsam ist, die Uhr abzuschalten zum Speichern von Daten verwendet werden, die länger verwendet werden sollen (im PC-AT ist dies das Setup). Achja, bevor ich es vergesse: der Stein heißt MC146818(A) und ist von Motorolla.**

**rowue**

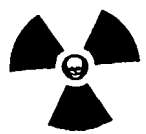

# Sicherheit wird groß geschrieben

**Der uns allen bekannte Software-Hersteller Microsoft hat seit Ende Oktober <sup>1992</sup> die deutsche Version ihres Finazmanagement-Programms** *MS-Mone<sup>y</sup> für Windows 2.0* **auf den Markt gebracht — mal wieder eins der schönen bunten double-click Programme ...** *easy t<sup>o</sup> lose.*

**Die Entwickler haben mit der Umsetzung der Funktionalität den richtigen Weg gewählt. So ermöglicht das Programm unter anderem Überweisungen mittels Datex-J per Knopfdruck. Voraussetzung dafür ist nur eine Zugangsberechtigung zum Datex-J.**

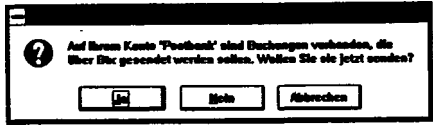

**Abbildung 1:** *MS-Money* **Automatische Überweisung**

*MS-Money für Windows 2.0* **verlangt vom Anwender, daß sämtliche Daten zur Kontenverwaltung für das Datex-J Modul angegeben werden.**

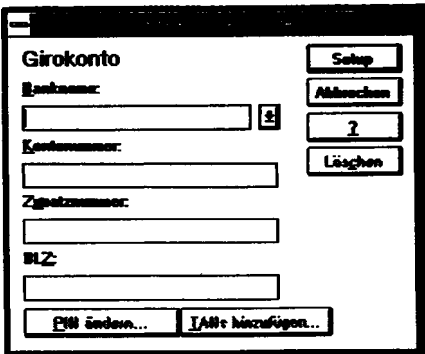

**Abbildung 2:** *MS-Money* **Datex-J Konto einrichten**

**Dazu hat sich Microsoft einige Kriterien für die Sicherheit überlegt und sagen selber, daß Sicherheit groß geschrieben wird:**

> **"TANs, PINs und Kennwörter werden von Microsoft Money verschlüsselt abgespeichert**

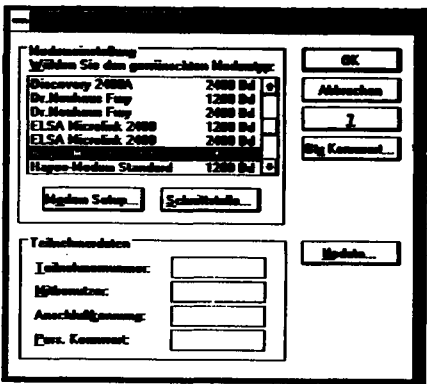

**Abbildung 3:** *MS-Money* **Datex-J Zugangsberechtigung**

> **und können auf dem Datenträger nicht eingesehen werden."**

**Sie gehen in ihrem Benutzer-Handbuch davon aus, daß eine Entschlüsselung nicht möglich ist.**

**Wie effektiv diese Verschlüsselung ist, können Sie selber entscheiden:**

**• <sup>Z</sup>ugangsberechtigung**

**Be<sup>i</sup> der Installation wird durch das Programm die Datei** *BTXMONEY.INI* **angelegt.**

**Diese ASCII-Datei enthält eine Zeile, welche mit** *<sup>T</sup>eiln=* **beginnt. Darauf folgt eine Reihe von hexadezimalen Werten; wobei jeweils zwei Zeichen einem Wert entsprechen.**

**Durch das Addieren bestimmter, konstanter Codes können diese Werte in einen lesbaren ASCII Text umgewandelt werden. Dieser Code wiederholt sich ständig und lautet:**

- **168, 123, 22, 111, 214, 129, 57, 151, 81, <sup>69</sup> (, 168, 123, ...)**
- **- Teilnehmerkennung**

Teilnehmerkennung<br>Diese beginnt ab Position 0 und endet bei<br>Position 23. Zu dem Wert von Position<br>0 und 1 wird dann der Code 168 addiset **<sup>0</sup> und <sup>1</sup> wird dann der Code <sup>168</sup> addiert, dadurch berechnet sich der ASCII-Wert. Aufsteigend fährt man fort.**

**— Mitbenutzernummer**

**Diese beginnt ab Position <sup>32</sup> und endet bei Position 39. Zu dem Wert von Position <sup>32</sup> und <sup>33</sup> wird dann der Code <sup>57</sup> addiert.**

**- Anschlußkennung**

**Diese beginnt ab Position <sup>64</sup> und endet bei Position 87. Zu dem Wert von Position <sup>64</sup> und <sup>65</sup> wird dann der Code <sup>22</sup> addiert.**

**- Datex-J Kennwort**

**Diese beginnt ab Position <sup>96</sup> und endet bei Position 111. Zu dem Wert von Position <sup>96</sup> und <sup>97</sup> wird dann der Code <sup>81</sup> addiert.**

**• Bankverbindung**

**Ferner wird auch beim Einrichten eines Kontos die Datei** *BTXACC.MSM* **angelegt.**

**Diese binäre Datei enthält fast sämtliche Daten über das private Konto. Hier wird ein anderer Code benutzt:**

**109, 79, 99, 65, 98, 69, <sup>103</sup> (, 109, 79, ...)**

**- Zusatz zur Kontonummer**

**Diese beginnt ab Position <sup>2</sup> und endet bei** Diese beginnt ab Position 2 und endet bei<br>Position 20. Zu dem Wert von Position 2<br>wird kein Code addiert. Dies ist bereits<br>lesharer ASCII-Text **lesbarer ASCII-Text.**

**- Kontonummer**

**Diese beginnt ab Position <sup>22</sup> und endet bei Position 32.**

- **- Erste PIN-Nummer Diese beginnt ab Position 34 und endet bei Position 43. Zu dem Wert von Position <sup>34</sup> wird dann der Code <sup>109</sup> addiert.**
- **- Zweite PIN-Nummer**

Zweite PIN-Nummer<br>Diese beginnt ab Position 44 und endet bei<br>Position 53. Zu dem Wert von Position<br>44 wird dann der Code 109 addiert. Also **<sup>44</sup> wird dann der Code <sup>109</sup> addiert. Also das gleiche Spiel, wie bei der ersten PIN-Nummer.**

#### **• TAN-Nummern**

**Diese stehen wiederum in der Datei** *BTXTAN.MSM,* **wie man nur mit sehr, sehr viel Phantasie erraten kann.**

**Diese sind mit den gleichen Codes wie bei den Bankdaten verschlüsselt:**

**109, 79, 99, 65, 98, 69, <sup>103</sup> (, 109, 79, ...)**

**Die erste TAN beginnt ab Position <sup>4</sup> und endet bei 13. Der Code, welcher zu Position <sup>4</sup> addiert wird ist 109. Die nächste TAN beginnt dann bei Position 14 usw.**

**Um den Spaß nicht zu verderben, haben wir einige leichte Fingerübungen übrig gelassen:**

- **1. Name der Bank**
- **2. Bankleitzahl**
- **3. Multiple Bankverbindungen durch Mandantenfähigkeit**

## **Die gar traurige Geschichte vom Ende des Netzes**

**Paulinchen war allein zu Haus, Die Sysops waren beide aus, Und wie sie durch die Netze sprang Mit leichtem Mut und Sing und Sang Da sah sie plötzlich vor sich stehn Ein neues Brett, hübsch anzusehen. "Ei," sprach sie, "ei, wie schön und fein! Das wird ein trefflich Spielzeug sein! Zu diesem Streit, da schreib ich was, Ich poste es und habe Spaß!" Doch Maps o'Fish, die Brettverwaltung Mißbilligte Paulinchens Haltung: "Der Sysop hat'<sup>s</sup> verboten! ...Dann wenigstens nicht quoten! Miau, Mio, Miau, Mio, Sonst flamt das Netzwerk lichterloh!" Paulinchen sah das gar nicht ein. Das wird des Netzwerks Ende sein! Es flackert lustig, knistert laut, Klar, daß sich was zusammenbraut. Paulinchen aber freut sich sehr Und springt im Netcall hin und her. Jetzt ist der Flamewar schon im Gang, Paulinchen zögert gar nicht lang; Ihr Stil wird bissig, zynisch gar, schon brennt das Netz mit Haut und Haar! Ein Häuflein Asche bleibt allein, Und keiner will's gewesen sein.** *Christine und Jens*

*<sup>42</sup> - März <sup>1993</sup>*

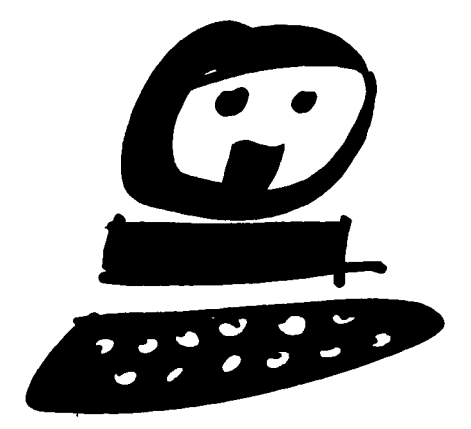

**Konny und Josen**

**Das** wissenschaftliche Fachblatt für Datenreisende

# **Kurzmeldungen - News Flash**

*Weltuntergang I*

**Der Stern Nr. 10/93 vom 4.3.1993 berichtete auf Seite 236, dass es im Waffenlabor** Der Stern Nr. 10/93 vom 4.3.1993 berichtete<br>auf Seite 236, dass es im Waffenlabor<br>von Los Alamos in den USA gelun-<br>gen ist, einen EMP (Elektromagnetis-<br>chen Impuls - bewirkt Ausfall aller elek**chen Impuls - bewirkt Ausfall aller elektrischen Systeme) mit einem Wirkungsra-dius von 300m durch einen speziellen KONVENTIONELLEN (nicht automaren) Sprengkopf auszulösen.**

**Derzeit schrauben sie die Teile bereits an ihre Cruise Missiles.**

*(A)*

#### *Weltuntergang II*

*Apropros apokalyptische Zukunftsvisionen - so richtig schlimm kann es ja gar nicht werden. Wenn das von Motorola geplante Eridium- Satelliten-Mobilfunknetzwerk online geht (ca. 60 Satelitten), können Menschen ja auch dann noch telefonieren, wenn ganze Kontinente ausgefallen sind. Schöne neue Welt.*

*(A)*

#### *Konferenzschaltung*

*Unter der Nummer +62-98765 kommt man bedingte Konferenzschaltung. Kostenfrei in eine kostenfreie, wenn auch nur zeitlich und zeitlichbedingt daher, da die hier angewählte indonesische Vermittlung kein* angewählte indonesische Vermittlung kein<br>"Connect" Signal sendet, was zwar auch<br>den Gebührenzähler nicht aktiviert, aber<br>des wiende Art in dem Clauben, keine den Gebührenzähler nicht aktiviert, aber<br>das rufende Amt in dem Glauben, keine<br>Verbindung sei zustande gekommen die<br>Verbindung nach ca. 1-2 Minuten auch *Verbindung nach ca. 1-2 Minuten auch wieder trennen <sup>l</sup>ässt (Alles C5 übrigens, siehe auch DS36).*

*Vor Fehlverbindungen sollte mensch sich hüten.*

*(A)*

## *C-Netz Mobilboxen*

*Die Beantragung einer Mobilbox (Voice-Mailbox-Fach, in diesem Fall ein besserer elektronischer Anrufbeantworter) für C-Netz Anschlüsse muss seit einiger Zeit schriftlich oder zmd. per <sup>F</sup>a<sup>x</sup> geschehen. Gerüchteweise soll sich das Konzept, jedem Teilnehmer eine Mobilbo<sup>x</sup> standartmässig mit Standartkennwort einzutragen nicht bewährt haben...*

*Inforuf Mobilfunk 0130-0174 - hier: Zentraler Kartenservice 0130-0149. (A)*

## *Stasi, VS u.ä.*

*Der Bundesbeautragte für die Unterla-*Der Bundesbeautragte für die Unterlagen des Staatssicherheitsdienstes der ehe-<br>maligen DDR in Berlin (übrigens - aus<br>maligen DDR in Berlin (übrigens - aus) *wohl rein praktischen Gründen - im sei-* **ben** *Gebäudekomplex wie der Verfassungsschutz) zeigt unter dem Titel "Banalität und Schrecken" Videodokumente des MfS.*

*Die Auswahlkriterien der Filme sind uns leider nicht bekannt, aber* **was die** *Arbeit von derartigen Institutionen (ob Ost, ob West...) betrifft, sind die Schulungsfilme aufschlussreich. Nächer Eine Sind uns leider nicht bekannt, aber was die Arbeit von derartigen Institutionen (ob Ost, ob West...) betrifft, sind die Schulungsfilme aufschlussreich.<br>
<i>Nächster* Termin ist Donnerstag der 25.3.1993 um 19:30

*der 25.3.1993 um 19:30 (Mauerstr. 34-38, Wir bemühen uns noch, für den naechsten Chaos Communication Congress Kopien zu bekommen.*

*In den zuerst gezeigten Filmen, die wg. des grossen Andrangs wiederholt gezeigt wurden, wurde übrigens eine Rasterfahndung erklärt - ein Anrufer bei der ständigen Vertretung der BRD in Ungarn, der relevante interne Informationen ueber die DDR* **anbot, wurde aus** *10.000 zu diesem Zeitpunkt in Ungarn befindlichen DDR-Bürgern identifiziert. Kriterien: Geschlecht männlich, höherer Angehöriger der NVA, des MfS oder der Volkspolizei. Ergebnis<sup>s</sup> der Rasterfahnung: ganze <sup>3</sup> Leute, die dann nur noch näher betrachtet werden mussten. (A)*

*Datenschmutz Die Feststellung ankommender Wählverbindungen - auch unter dem Namen Fangschaltung bekannt, bekommt im ISDN eine neue Qualität. Bei allen digitalen Vermittlungsstellen werden diese und andere Daten standart- mässig übertragen. Auch beim Wunsch des rufenden ISDN-Teilnehmers, dass seine Kennung nicht mitgeliefert wird. Hier wird dies als zusätzliche Information nur mitübertragen.*

*Die Auswertung dieser Daten entscheidet also nur die Konfiguration der Vermittlungsstelle des gerufenen Teilnehmers. In der Praxis heisst das wohl: für "Gebührennachweiszwecke" erstmal alles mitspeichern, ISDN Teilnehmer bekommen normal nur die Daten der an-*

*rufenden ISDN- Teilnehmers übermittelt. Allerdings: die o.g. Dienstleistung "Feststellung ankommender Wählverbindungen" (Preise siehe Telekom-Buch) ist für ISDN-Anschlüsse dann standartmässig buchbar. Ohne,*

*dass dies der rufende Teilnehmer bemerkt, kann der angerufene ISDN-Teilnehmer also kurz "Fangen" anfordern, und bekommt die Nummer.*

*(A)*

#### *Novell Nightmare*

*Die Firma Novell antwortete auf Nachfragen einer Firma nach den genauen Satellitenübertragungsdaten für die Übertragung der Präsentation von Novell Nightmare 4.0 nicht nur mit den Down- sondern auch mit den genauen Uplinkdaten.*

*Die Ausstattung für Bildübertragung ist zwar fuer den Heimgebrauch etwas unüblich, Die* Ausstattung für Bildübertragung ist<br>
zwar fuer den Heimgebrauch etwas unüblich,<br>
der Tonträger ist jedoch analog und<br>
imit einer Jagiantenne ++ vermutlich<br>
überbratbar. *überbratbar.*

*Um Erfahrungsberichte wird diesbezüglich gebeten.*

*(A)*

#### *Münzprüfer*

*Die Münzprüfer von Fahrkartenautomaten für den öffentlichen Nahverkehr (diese orangen Kisten) haben offenbar noch Probleme <sup>5</sup> Franc Stücke von <sup>5</sup> Mark Stücken zu unterscheiden. Zumindest spucken sie diese in Hamburg als Wechselgeld aus* **argggll .** *(A)*

*Überhöhte Telefonrechnungen Das Problem der überhöhten Telefonrechnungen [(in diesem Fall ist nicht die Gebührenpolitik der DBP Telekom im Allgemeinen gemeint)], dem sich der Spiegel (49/1992) bereits vor einiger Zeit angenommen hat, weitet sich offenbar aus. Zählervergleichseinrichtungsausdrucke weisen meist auf angewählte Nummern auf den niederländischen Antillen (00 599). Hier sind Telefonsex-Voicemailboxen und Kon-ferenzschaltungen installiert, deren Anbieter einen Teil der Gebühren von der Telefongesellschaft der niederländischen Antillen bekommen, welche nämlich einen Teil von der Telefongesellschaft des rufenden Landes bekommen.*

*Da sich die hohe Anzahl der Fälle sich nicht mehr nur mit spielenden Kindern etc. erklären lässt, erscheint es anmählich nicht mehr unplausibel, dass hier in Ortsvermit-tlungstechnik arbeitende Postler die Ursache sind. Postinterne Nebenstellenanlagen lassen bereits seit den 70gem nur noch Gespräche ins Inland zu, die dort beliebig geführt werden dürfen (von Postangestellten).*

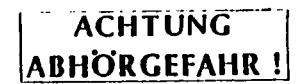

**Vie<sup>l</sup>** *gravierender ist aber die Frage der Beweislast. Die Post muss nach ihren AGB (Allgemeinen Geschäftsbedingungen) nämlich nicht beweisen,* **dass die** *Gespräche tatsächlich von dem Teilnehmer verursacht wurden und nicht etwa* **von** *jemanden, der den Verteilerkasten aufgeschraubt hat. Der Kunde muss beweisen, dass er die Gespräche NICHT geführt hat. In einem der Fälle, die jetzt vor Gericht gehen, gibt es mehrere eidesstaatliche Zeugenaussagen, dass der Teil-Mute muss beweisen, dass er die Gespracher<br>
<i>NICHT geführt hat. In einem der Fälle, die<br>
jetzt vor Gericht gehen, gibt es mehrere ei-<br>
desstaatliche Zeugenaussagen, dass der Teil-<br>
nehmer neben seinem Apparat sass.<br>
<i>Mit* 

*nehmer neben seinem Apparat sass. gemeinen Geschäftsbedingungen der DBP Telekom in diesem Punkt sittenwidrig sind, beschäftigen sich anmählich auch Juristen. Nähere Informationen gibt es bei der Interessengemeinschaft gegen überhöhte Telefonrechnungen, Moselstr. 24, D-W-4300 Essen 18, Tel.: 02054-82191 (A)*

# **Ohne Kommentar**

*Briefe, die wir bekommen....*

*Betr.: "Freephone" für den Export.* **Ich exportiere nach Spanien, Griechenland, Türkei, Thailand & USA Waren verschiedener Art & benötige Bezugquell<sup>e</sup> für ob. Geräte, die zuverlässig arbeiten - auch von diesen Landern - nach Europa.**

**Seit ca. einer Woche arbeiten die von mir für den Export gekauften Gerate nicht mehr. Es scheint ein Riegel zu greifen, so daß keine Verbindung entsteht. (Die 0130-iger schalten sofort auf "besetzt").**

**Da ich nun laufend Anfragen für größere Poeten befriedigen möchte, bitte ich Sie <sup>m</sup>i<sup>r</sup> umgehend Losung oder Bezugsquelle für angepasste Geräte zu nennen, oder meine Anschrift an zuverlässige Lieferanten weiterzureichen.**

**Ich**

**bin auch bereit innerh. Europa anzureisen und selbst abzuholen.**

**MfG + besten Neujahrswünschen** *[ War doch was für Dich Rop, der* **sitzer]**

*<sup>i</sup>n Zusammenarbeit mit FoeBuD, CCC und <sup>2</sup>600 Magazine*

*am 4. 5. und 6. August 1993*

*unter dem Meeresspiegel, in der öden Mitte Hollands: Larserbos, Flevopolder.*

Universe Hackin*g* at the  $\epsilon$ nd of the

**präsentiert**

Ein dreitägiger Sommerkongreß für Häcker, Phone Phreaks, Programmierer, Kom**puterfeinde, Datenreisende, Elektrobastler, Netzwerker, Hardware Freaks, Techno-Anarchiste, Kommunikationssüchtige, Cyberpunks, Systemverwalter, Duminuser, paranoide Androide, Unix Gurus, Whizzkids, Warezdudes, Gesetzverteidiger, Guerilla Heizungmonteure bzw. anderes kahles, langhariges oder unrasiertes Gesindel. Und all dieses für nur 100 Mark!**

**Dafür bekommst Du 3 Tage Kongreß mit Vortragen, Diskussionen und Workshops** über Hacking, Phreaking und das Gesetz. Es gibt Internetanschluß, Ethernet bis **am Zelt, Sozialverkehr (elektronisch sowohl auch live) mit Geistesverwandten, vier Übernachtungen in eigenem Zelt, Inspirationen, Schwatzen und Schwitzen, Duschenmangel aber ein Schwimmteich, schönes Wetter ohne Gewähr, Lagerfeur, ausgiebig Raum und frische Luft.**

Zahlungweisc: nur Vorkasse. Weil wir, eine Bande unorganisierte Technofreaks, dein Geld dringendst brauchen um unsere Ferien in den Bahamas verbringen zu **können laden wir Dich freundlichst ein möglichst noch heute, jedenfalls VOR** Freitag dem 25. Juni uns deinen Beitrag zu überweisen und zwar an:

*Hack-Tic Konto 2136638 SparkasseBielefeld BLZ 48050161*

**ANARCHISTEN** 

Ihr solltet möglichst viele Gitarren und Laptops mitbringen. Nur so wird's ein **schönes Fest. Mehr Information bekommt Ihr bei:**

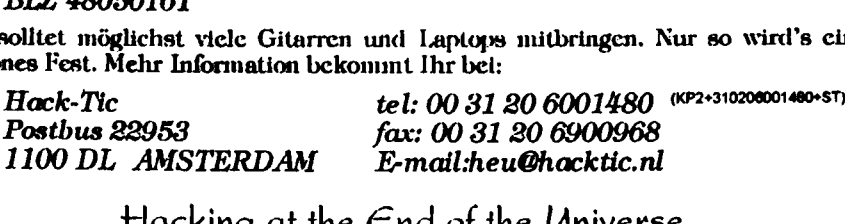

Hacking at th<sup>e</sup> End of th<sup>e</sup> Universe "An in-tents experience"

**12 Das wissenschaftliche Fachblatt für Datenreisende Di<sup>e</sup> Datenschleuder**

# **Buch-Review**

*The Hacker Crackdown von Bruce Sterling Law and Disorder on the Electronic Frontier* **Im November 1992 erschien von Bruce Sterling "The Hacker Crackdown", ein Buch über den Computeruntergrund. Das Buch beschreibt die Akteure der amerikanischen Phreaker- und Hackerszene vom Entstehen bis zum grossen Knall in den Jahren <sup>1990</sup> und 1991. Sterling liefert eine sehr detaillierte Beschreibung des Charakters und der Methoden von Phreakern und Hackern, der Strafverfolgungsbehörden und der elektronischen Freiheitsbewegung.**

Bruce Sterling ist den meisten vermutlich als<br>Science-Fiction Autor bekannt. Berühmte<br>Westerling Jacobstein Ocean", The Ar **Werke sind "Involution Ocean", "The Ar-**Werke sind , Involution Ocean", ., The Artificial Kid", ., Schismatrix" und ,,Islands<br>in the Net". Zusammen mit William Gib**son schrieb er "The Difference Engine". Er wird als einer der Gründer der sogenannten 'Cyberpunk SF' bezeichnet. Obwohl er sich seiner eigenen Aussage zufolge wenig mit Computern auskennt, bzw. -kannte, legte er die SF-Schreiberei zur Seite und recher-**Computern auskennt, bzw. -kannte, legte<br>er die SF-Schreiberei zur Seite und recher-<br>chierte fuer "The Hacker Crackdown",<br>nachdem bei einem Erfinder von Rollen**spielen ohne Computer, "Steve Jackson Games", eine harmlose, firmeneigene Mailbox und umfangreiches Geschäftsmaterial**

**beschlagnahmt worden war.** box und umiangreiches Geschaltsmaterial<br>beschlagnahmt worden war.<br>Bruce Sterling beginnt seinen Streifzug<br>mit einem Beicht über die Entwicklung **mit einem Bericht über die Entwicklung des amerikanischen Telefonsystems, von den Anfängen in der Bastlerstube von Gra-**Anfängen in der Bastlerstube von Gra-<br>Anfängen in der Bastlerstube von Gra-<br>ham Bell bis zu den Zusammenbrüchen<br>am 15. Januar 1990 und später, für die **zunächst Hacker verantwortlich gemacht wurden. Er beschreibt die Entwicklung von Bell Labs und AT&T, das Firmenklima und die Auswirkungen des Telefons auf die Gesellschaft. Er erklärt, wie eine Telefonvermittlung funktioniert und zeigt, wie es zu dem grossen Crash kam.**

dem grossen Crash kam.<br>Das zweite Kapitel des Buches beschäftigt<br>sich mit den Hackern, dem "Digital Un**derground". Sterling bedauert den Bedeu**derground. Sterling bedauert den Bedeu-<br>tungswandel des Begriffs "Hacker" vom ge-<br>nialen Technophilen zum Kriminellen, be**nutzt aber dann konsequent den Ausdruck in der jetzigen Bedeutung. Er beschreibt die Motive der**

**Hacker und Hackermailbox-Betreiber, und erzählt einige Geschichten über herausragende Persönlichkeiten der amerikanischen Hackerszene wie der "Legend of Doom". Er beschreibt auch einige interessante Zusam**beschreibt auch einige interessante zusam-<br>menhänge um die in der UUCP-Welt recht<br>bekannten Systeme "netsys", "killer" und **"elephant". Man lernt über illegale Be-Example 19 and 19 and 19 and 19 and 19 and 19 and 19 and 19 and 19 and 19 and 19 and 19 and 19 and 19 and 19 and 19 and 19 and 19 and 19 and 19 and 19 and 19 and 19 and 19 and 19 and 19 and 19 and 19 and 19 and 19 and 19** 

**nutzung von Telefon-Kreditkarten, Hacken der Vermittlungsstellen-Rechner und der Pirate-Boards mit ihren "heissen" Raubkopien.**

**Im dritten Teil geht es um die Gegenspieler der Hacker, die Polizei, das FBI, den US Secret Service und Spezialeinheiten für die Verfolgung von Computerkriminalität. Dabei werden die Zuständigkeiten, die** Geschichte und die Methoden der Behörden<br>beschrieben und wie die Mentalität der<br>Hacker und Phrasker ihnen vieles einfachen **Hacker und Phreaker ihnen vieles einfacher machte. Sterling zeichnet die Lebensläufe von herausragenden Polizisten, und die Parallele zn Sherriffs im Wilden Westen ist gar** alleie zu Snerrurs im Wilden Westen ist gar<br>nicht so abwegig, worauf im Übrigen auch<br>der Untertitel des Buches hinweist. [Was *ist law und order? Wie geht es dem DDR-Recht?. Der Sdtzer]* **Der "Cyberspace" der Telefon- und Computernetze war (und ist in weiten Teilen immer noch) ein rechtsfreier Raum. Die Akteure werden als durchaus hu**mane und oft vom Staat im Stich gelassene<br>und durch Bürokraten und Staatsgrenzen **behinderte Idealisten beschrieben.**

**Der letzte Teil enthält die Geschichte der elektronischen Befreiungsbewegungen, ihre "Roots", ihre Entstehung und Aktivitäten. Der Fall des Herausgebers der elektronischen Hackerzeitschrift "Phrack" steht zentral in diesem Teil für die teilweise ungerecht** harte Vorgehensweise gegen Netz-Bürger in **die Verbreitung eines vergleichsweise harm-losen internen AT&T-Doknments als Teil einer Ausgabe der Zeitschrift, die weltweit auf Tausenden von Rechnern gelesen werden kann. AT&T wollte dieses Dokument als Hebel zum Statuieren eines Exempels benutzen. Mit Hilfe der "Electronic Frontier Foundation" konnte eine gute Verteidigung erreicht werden und das Verfahren zur Einstellung gebracht werden.**

Bruce Sterling<br> **Bruce** Sterling<br> **Bruce** Sterling<br> **erzaehlt**<br> **er**<br> **hat**<br> **bioligence**<br> **ersönlichkeiten direkt gesprochen. Dies Persönlichkeiten direkt gesprochen. Dies macht das Buch auch so interessant - es geht Sterling eben nicht um Panikmache und Sensationsgier. Das Buch stellt das Ergebnis einer fundierten Recherchierarbeit dar und Sterling nimmt einen sehr objektiven Standpunkt ein.**

**In Zeiten der Diskussion ueber Blueboxen und Datenschutz <sup>i</sup>st das Buch ein absolutes Muß für jeden an den Zusammenhängen in der Computerkriminalität Interessierten. Sterling, Bruce**

**The Hacker Crackdown: Law and Disorder**

**on the Electronic Frontier**

**Bantam Books, November <sup>1992</sup>**

**ISBN 0-553-08058-X**

**Die Datenschleuder 138 Datenschleider 138 Datenschleider 138 Datenschleuder 138 Datenschleude** 

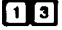

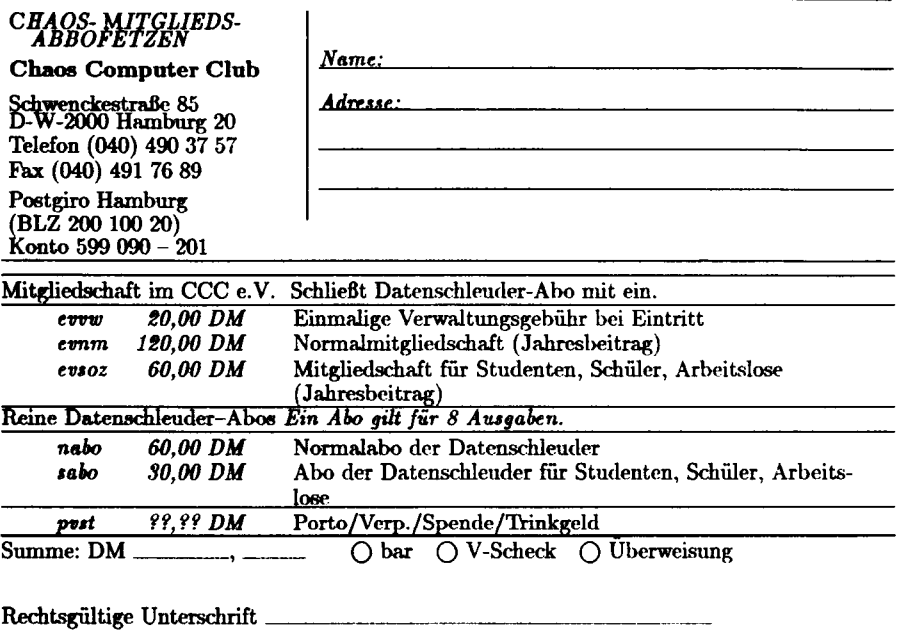

Chaos: E\_\_\_ **BE ERL**

## **ADRESSEN**

## *CHAOS-HH - CCC Hamburg*

**Treffen jeden Dienstag ab <sup>19</sup> Uhr, Ort <sup>i</sup>st**

**an der Aussentür ausgeschildert. Mailbox CHAOS-HH unter +49-40-4911085 Voice-(Mailbox) +49-40-4903757 Fax +49-40-4917689 Briefpost: CCC-HH, Schwenckestraße 85, D-W-<sup>2000</sup> HAMBURG <sup>20</sup>**

#### *CHAOS-B - CCC Berlin*

CHAOS-B - CCC Berun<br>Treffen jeden Dienstag ab 20 Uhr im Cafe<br>Art Acker, Ackerstr. 18, D-O-1040 Berlin **noch gearbytet.**

#### *Redaktion Chalisti/CCC Nordwest*

An der sonstigen Erreichbarkeit wird derzeit<br>
noch gearbytet.<br> **Redaktion Chalisti/CCC Nordwest**<br>
c/o Frank Simon Strackerjanstr. 53, D-W-<br>
2900 Oldenburg Tel.: +49-441-<br>
76206 chalisti/Osol.zer, chalistishe **c/o Frank Simon Strackerjanstr. 53, D-W-<sup>76206</sup> [chalisti@s](mailto:chalisti%40spl.zer)ol.zer, chali[sti@sol.north.de](mailto:chalLsti%40sol.north.de)**

## *CHAOS-HL - CCC Lübeck*

**Treffen am ersten und dritten Freitag im Monat, <sup>19</sup> Uhr in der <sup>R</sup>öhre (gerade von der Mengstraße ab).**

**Briefpost: CCC-HL, c/o Benno Fischer, Bu-**Briefpost: CCC-HL, c/o Benno Pischer, Bu-<br>genhagenstr. 7, 2400 Lübeck 1 Voice: +49-<br>451-34799 Mbx: MAFIA InfoSys +49-451-**<sup>31642</sup> 300-38.400 Bps Fax: +49-451-32441**

*CHAOS-RH - CCC Recklinghausen* **Treffen alle zwei Wochen oder so. Voice: +49-2364-16349 Fax: +49-2361-652744 Mailbox: LITB +49-2363-66378 und LIVE-TIMES +49-2361-373214**

*CHAOS-RM - CCC Rhein-Main* **Treffen finden statt oder auch nicht Voice: +49-6103-4100 Mailbox: BITMAIL vielleicht unter +49- 6103-45287 Briefpost: CCC-RM, c/o Engelter, Postfach 1201, <sup>6073</sup> Egelsbach**

#### *CCC-Ulm*

**Treffen jeden Mittwoch, <sup>19</sup> Uhr im Cafe "Einstein", Uni-ULM Kontakt: Framstag, [framstag@rz.uni-ulm.de](mailto:framstag%40rz.uni-ulm.de) (Ulli Horlacher, Landfiedbühl 5, <sup>7900</sup> Ulm) und Deep Thought (brenner@tat.physik.uni-[tübingen.de](t%25c3%25bcbingen.de) (Martin Brenner) oder CCC-ULM, [ccc](mailto:ccc-ulm%40sol.zer)[ulm@sol.zer](mailto:ccc-ulm%40sol.zer) und [ccc-ulm@sol.north.de](mailto:ccc-ulm%40sol.north.de) ohne Gewahr**

## *CHAOS-RN CCC Rhein Neckar*

**Treffen jeden Dienstag <sup>20</sup> Uhr im "Vater Rhein" in HD.**

**Wegbeschreibung von der Stadthalle: "Gehe über die Fußgängerampel, Gehe nicht über LOS. Durchquere den Minipark. Gehe halb links. Jetzt stehst Du davor. Begib Dich in den linken Flügel der Gaststätte. Hinten rechts siehst Du einen Haufen Leute mit Schlepptops, Funkgeräten und ähnlichem Kram. Das sind wir. Trau Dich zu fragen, wir beißen nicht."**

**Mailbox CHAOS RN unter +49-6221- 904727**

**Briefpost: CCC-RN, Postfach 104027, <sup>6900</sup> Heidelberg**

#### *2600 Magazine*

**Overseas \$30 individual, \$65 corporate. Back issues available for 1984-88 at \$25 per**

**Year, \$30 per year overseas. Adress all Subscription correspondence to: 2600 Subscription Dept., P.O. Box 752, Middle Island, NY 11953-0099.**

**Office Line: +1-516-751-2600 Fax-Line: +1-516-751-2608 Voice-Mail-System: +1-516-751-6634**

#### *<sup>2600</sup> Meeting in Germany*

**Jeden ersten Freitag im Monat um 18:00 Uhr im Münchener Hauptbahnhof in der ersten Etage bei Würger King und den Telefonzellen.**

**Erreichbar als <sup>2600</sup>@[sectec.hanse.de](26000sectec.hanse.de), Voice-Mailbox +1-904-366-4431, auf den Treffen im Hauptbahnhof ueber die anrufbaren Zellen +49-89-591-835 und +49-89-558-541 (bis 545, liier handvermittelt über Operator).**

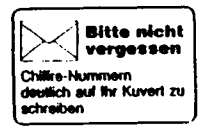

*Hack-Tic*

**Postbus <sup>22953</sup> NL-1100 <sup>D</sup><sup>1</sup> Amsterdam Voice: +31-20-6001480 Fax: +31-20-6900968**

#### *FoeBuD-BI*

**Verein zur Forderung des öffentlichen bewegten und unbewegten Datenverkehrs e. V., Bielefeld Treffen jeden Dienstag, 19:30 Uhr im Cafe**

**"Spinnerei", Heeperstraße 64, D-W-4800 Bielefeld 1, voice +49-521-62339**

**Monatliche "Public Domain"-Veranstaltung zu Themen aus Randbereichen der Computerkultur jew. am 1. Sonntag im Monat (außer Januar, Juli und August) ab <sup>15</sup> Uhr,**

**im Bunker Ulmenwall, Kreuzstraße 0, <sup>4800</sup> Bielefeld 1. Termine siehe BIONIC.**

**Voice: +49-521-175254 Fax: +49-521-61172 Mailbox BIONIC unter +49-521-68000**

Mailbox BIONIC unter +49-521-68000<br>Briefpost: FoeBuD c/o Art d' Ameuble-<br>ment, Marktstraße 18, 4800 Bielefeld 1<br>e-mail: ZENTRALEGRIONIC ZER (ser **c-mail: [ZENTRALE@BIONIC.ZER](mailto:ZENTRALE%40BIONIC.ZER) / [zen](mailto:zen-trale%40bionic.zer.de)[trale@bionic.zer.de](mailto:zen-trale%40bionic.zer.de)**

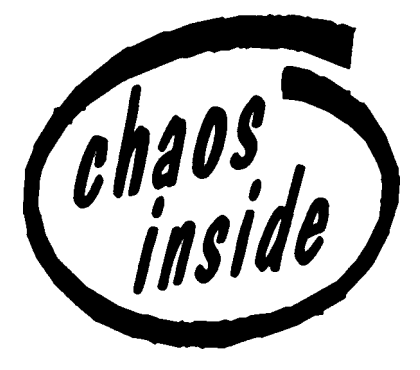

## *SUECRATES Stuttgarter Computerrunde mit <sup>Z</sup>eitschrift D' Hacketse*

**Garantiert keine Satzungsdebatten - Mit-glied im Bundesverband gegen Vereins**glied im Bundesverband gegen Vereins-<br>meierei e.V. Kontakt: T.Schuster, Im Feuer<sup>h</sup>**apt 19, 7024 Filderstadt 3 E-Mail: norman@d[elos.stgt.sub.org](inanCwlelos.stgt.sub.org)**

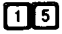

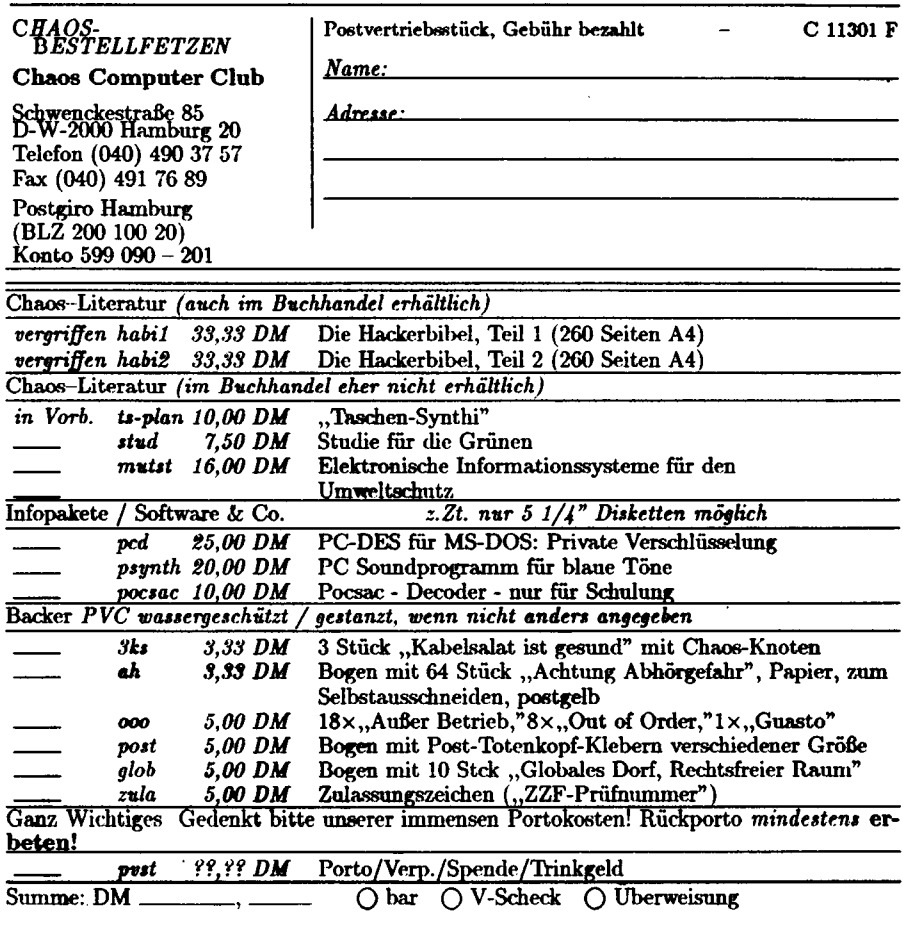

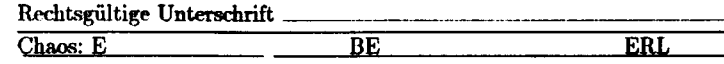

# DEM chaos DIENEN

# **Bestellfetzen**

**Euch wird's wahrscheinlich** schon **aufgeb**<br> **Euch wird's wahrscheinlich** schon **aufgeb fallen sein: Im Bezug auf den Bestellfetzen und die Abo- bzw Mitgliedverwaltung hat sich einiges geändert. Zum einem sind die beiden Fetzen jetzt getrennt worden,** uie betaen retzen jetzt getrennt worden,<br>um eine schnellere Bearbeitung der beiden<br>Punkte zu ermöglichen. Zum anderen ist **der Bestellfetzen kürzer geworden, einige Sachen werden nicht mehr verlegt, andere**

**Sachen waren uns zu alt, resp. sind hier auf starke Kritik gestossen. Nun sind wir auf der Suche, nach neuen Artikeln. Wenn Ihr also noch gute Sachen habt, die es nicht in jedem Laden gibt, die aber offener vertrieben werden sollten, gebt uns doch bitte 'nen Tip. Ansonsten hoffen wir, daß die Aufteilung in Abo- uns Bestellwesen die gewünscht<sup>e</sup> Beschleunigung bringt.**

**Chaos-Team**